## **Altomaster**

### **Formation WordPress Création de Sites Web | LES BASES**

## **À Distance | Individuel**

*Public: Toute personne, même débutant, qui désire apprendre à créer et gérer un site web professionnel ou personnel sans coder avec un outil facile et fiable: WordPress. Entrepreneurs, Salarié de Département Marketing d'entreprises, Entreprises, Particuliers, Salariés, Freelances et Indépendants, Demandeurs d'emploi, Graphistes, Étudiants*

À qui s'adresse cette formation ?

- Toute personne désirant réaliser un site internet vitrine avec WordPress ;
- Débutants qui n'ont encore jamais créé de site ;
- Ceux qui ont déjà créé des sites mais qui n'ont jamais utilisé WordPress ;

● Ceux qui ont déjà utilisé WordPress mais qui souhaitent repartir sur les bonnes bases pour approfondir et solidifier leurs connaissances en création de sites avec WordPress.

La formation est tout particulièrement appropriée pour les situations suivantes :

● Les salariés, les porteurs de projets et les indépendants qui souhaitent créer ou gérer leur site professionnel ou personnel ;

- Les graphistes et toute profession liée au design et qui souhaitent développer leurs compétences, créer leur portfolio et proposer à leurs clients une prestation complémentaire de création de sites internet ;
- Les personnes en reconversion professionnelle.

**Pré-requis** : Bonne connaissance de l'environnement informatique (Mac OS ou Windows), savoir naviguer sur Internet (Google Chrome, Firefox, Safari)

- Disposer d'un ordinateur muni d'un micro et d'une webcam ;
- Disposer d'une connexion Internet stable ;
- Savoir naviguer sur Internet à l'aide d'un navigateur de type Chrome ou Firefox ou Safari;

**Durée** : 14 heures (2 jours - en 7 sessions de 2h ou 4 sessions de 3,5h) **Horaires des sessions en direct**: flexibles suivant disponibilités: du lundi au vendredi matinée, après-midi ou soirée.

La formation est répartie sur 2 mois maximum (60 jours à compter de la première session) pour une durée totale de 14 heures. Les sessions de connexion ne sont pas obligatoirement sur des jours consécutifs. La formation est composée de 7 sessions de 2h ou 4 sessions de 3,5 heures chacune. Les horaires de connexion sont librement définis avant le démarrage de la formation, suivant les disponibilités du stagiaire et du formateur, en semaine du lundi au vendredi, sur des horaires compris entre 10h et 20h30.

**Tarif de la formation:** Le tarif de la formation est de 1400 € TTC par stagiaire pour 14 heures de formation individuelle.

**Objectif**: Réaliser votre site internet ou votre blog personnalisés avec WordPress: paramétrer et personnaliser votre site web avec le constructeur de pages Elementor et gérer l'interface d'administration WordPress.

# **Alto**<sub>master</sub>

**Objectifs pédagogiques**: À la fin de la formation, le stagiaire sera capable de mettre en ligne un site web de type vitrine, à la fois personnalisé et professionnel, créé avec le CMS WordPress. Il sera capable de construire les pages à l'aide du constructeur de pages Elementor et rajouter des fonctionnalités supplémentaires dans le site avec des extensions et gérer l'administration du site.

#### **Objectifs détaillés :**

- Choisir un nom de domaine et un hébergement
- Installer un site WordPress, le configurer, gérer les utilisateurs ;
- Publier des articles en utilisant l'éditeur natif ;
- Personnaliser l'apparence d'un site ;
- Installer des extensions afin d'ajouter des fonctionnalités ;
- Utiliser un constructeur de pages pour concevoir des pages personnalisées ;
- Sécuriser et optimiser les performances d'un site WordPress;

**Lieu de la formation** : À distance en Visio-conférence avec la plateforme gratuite Zoom

**Nombre de stagiaires par session**: 1 - formation individuelle

**Moyens pédagogiques** : Connexion sur la plateforme Zoom pour les sessions, mise à disposition d'un site WordPress accessible pendant la durée de la formation, formateur professionnel du webdesign (CV du formateur [ici\)](https://aurelypons.com/wp-content/uploads/2021/07/CV-aure%CC%81lie-pons-formatrice-webdesigner-OF-version-web.pdf)

**Modalités techniques et pédagogiques** : Alterne temps de présentation et de phases théoriques, d'échanges avec l'intervenant et réflexion personnelle, pratique et exercices d'application lors des sessions et hors sessions (devoirs à réaliser en autonomie) sur un site web WordPress test fourni par l'organisme de formation ou directement sur le site du stagiaire si celui-ci désire travailler sur son propre site. Un serveur d'exercice (valide pendant la durée de la formation) afin de réaliser les mises en pratique et les exercices

**Modalités d'évaluation :** Cas pratique en continu avec évaluation par le formateur suivant grille d'évaluation des notions acquises

#### **Formalisation à l'issue de la formation** :

● Un certificat de réalisation sera remis au stagiaire à l'issue de la formation (Attestation de fin de formation). Il précisera l'intitulé de la formation, les dates de réalisation et la durée réalisée.

● Un relevé de connexion sera également généré à titre de preuve.

#### **Indicateurs de l'Organisme de Formation -**

8 Personnes formées depuis Mars 2022

96.4 % de satisfaction client (note 5/5)

100 % de taux d'assiduité de nos participants

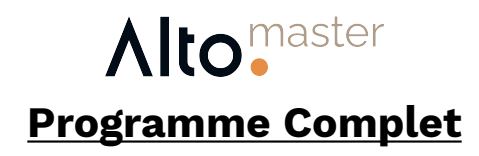

#### **Module 1 : présentation et démarrage avec WordPress**

- Présentation de WordPress et de sa communauté
- Comment choisir son hébergement et son nom de domaine

*> Cas pratique optionnel: Réservez votre propre nom de domaine et hébergement, si vous souhaitez créer votre propre site et travailler sur votre cas réel durant la formation*

- Installer et Paramétrer WordPress

- Mettre en place le HTTPS
- Les différentes façons d'installer WordPress

#### **Module 2: Fonctionnement de WordPress**

- Présentation de la barre d'outils de WordPress, découverte de chaque onglet et de leurs fonctionnalités
- Configuration de WordPress
	- Paramètres généraux et réglages essentiels de WordPress
	- l'importance des permaliens
- les différents niveaux d'utilisateurs
- *> Cas pratique: créer un nouvel utilisateur Administrateur*
- Articles de blog, catégories
- *> Cas Pratique: Créer un article de blog et l'affecter à une catégorie*
- Créer les pages statiques du site web

#### **Module 3 : Importer un site web complet en quelques clics**

- Choisir son thème WordPress et découvrir les thèmes optimisés et actuels
- Ajouter des fonctionnalités et installer les extensions de base
- Installer la bibliothèque de modèles de sites web personnalisables
- Installer un modèle de site
- Paramétrer le thème

*> Cas pratique: Installer un site complet en utilisant le thème Astra et l'extension d'importation*

#### **Module 4 : Personnaliser le contenu des pages et administrer le site**

- Présentation du plugin Elementor, le constructeur de pages recommandé
- Fonctionnement d'Elementor: interface, architecture des pages et widgets
- Étapes pour importer des images et des photos correctement
- Modification du contenu des pages importées: disposition, contenu textes et images, personnalisation des widgets
- Modification du contenu du menu de navigation
- Modification des éléments du Thème Builder: Header, Footer, Archives (Blog), Single (Post)
- Maintenance de WordPress, mises à jour et sécurité
- Aller plus loin avec WordPress: notions de RGPD, webmarketing, SEO, ergonomie, responsive design et fonctionnalités avancées

*> Cas pratique: Personnaliser toutes les pages du site importé ainsi que le menu de navigation sur le site test ou réel*

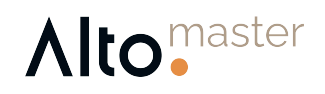

#### **Modalités et délais d'accès**

L'inscription d'un stagiaire sera validée à la réception de l'acompte ou de la convention signé(e) et, le cas échéant, de l'accord de prise en charge. Le stagiaire sera contacté par téléphone dans un délai de 10 jours maximum pour fixer les dates et horaires des sessions en ligne. Il recevra par email la convocation et les liens d'invitation à accepter pour se connecter à chaque session. La formation commencera ensuite officiellement le 1er jour de la session, en fonction des dates choisies.

#### **Délais moyens d'inscription :** 1 semaine

#### **Modalités d'inscription et de règlement**

● Pour les stagiaires sans financement : Acompte de 30% à l'inscription puis paiement du solde en 1, 2 fois sans frais, par virement au démarrage de la formation puis à la fin de la formation (si paiement en 2 fois) ;

● Pour les stagiaires avec financement par subrogation : aucun acompte n'est exigé, le paiement se fera par le financeur à la fin de la formation ;

● Pour les stagiaires avec financement par remboursement : paiement d'un acompte de 30% puis du solde (70%) à l'issue de la formation.

#### **Cessation anticipée, abandon**

- En cas de renoncement du stagiaire plus de 10 jours avant le début de la formation, aucune facturation n'aura lieu.
- En cas de renoncement du stagiaire moins de 10 jours avant le début de la formation, l'acompte ne sera pas restitué et la facturation du solde n'aura pas lieu.
- En cas de renoncement ou d'abandon après le démarrage de la formation suivant l'acompte ne sera pas restitué et la règle du prorata temporis sera utilisée pour calculer le coût de la formation en fonction de l'assiduité du stagiaire.

#### **Contacts - Accompagnement et assistance pédagogique**

● Les questions d'ordre pédagogique pourront être posées pendant chaque session en direct avec le formateur.

● Celles d'ordre administratif pourront être posées par email sur

[aurelie@altomaster.com](mailto:aurelie@altomaster.com) ou par téléphone au 06 20 15 36 19.

Seuls les formateurs et responsables de l'organisme de formation interagissent avec les stagiaires dans un délai de réponse maximum de 1 jour ouvré par des moyens de communication asynchrones (questions/réponses ou e-mails).

Le formateur et animateur: Aurélie PONS: [profil Linkedin](https://www.linkedin.com/in/aurelie-pons/?locale=fr_FR) et [CV](https://aurelypons.com/wp-content/uploads/2021/07/CV-aure%CC%81lie-pons-formatrice-webdesigner-OF-version-web.pdf)

**Accessible aux Personnes en situation de Handicap.** Notre référent vous accompagne dans vos démarches: Aurélie PONS

Nous vous accompagnons dans toutes vos démarches administratives (DIF, CPF, pôle emploi ...)

#### **Règlement intérieur et CGV**

Le règlement intérieur et les conditions générales de vente sont disponibles sur le site https://altomaster.com, en pied de page sur toutes les pages ou en cliquant sur les liens correspondants.